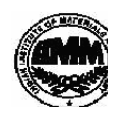

### **INDIAN INSTITUTE OF MATERIALS MANAGEMENT**

## **Post Graduate Diploma in Logistics Management**

June 2013

# **PAPER - 8.2 INFORMATION TECHNOLOGY (Practical)**

## **Date: 12.06.2013** Max Marks: 50 **Time : 10.00 a.m. to 12.00 p.m. DURE 2 HTS DURE 2 HTS**

Instructions:

- 1. Use of calculator is not permitted. Word or Excel sheet may be used for calculations.
- 2. File names and its details are to be indicated in the table given at the end of paper.
- 3. Failure to save the file may result in loss of answers and marks.
- 4. Question paper contains three parts:
	- **a)** MS –Word b) MS Excel c) Power Point

## **PART A (MS - WORD)**

### **Answer any 2 questions from the following. (Each question carries 10 marks)**

Q.1 To prepare Pay slip of employee using table menu. Add employee's profile and Calculate Total allowances, Total deductions, Gross salary, Net salary.

 Q.2. Write a invitation letter for induction program of your organization and send it to 10 clients of your organization using mail merge features.

Q.3 Prepare a business letter to appoint a Project Manager in your company.

Use different MS-WORD features.

## PART B(MS -EXCEL)

#### **Answer any 2 questions from the following. (Each question carries 10 marks)**

Q.4 Write formulas for the operations based on the spreadsheet given below along with the relevant cell address:

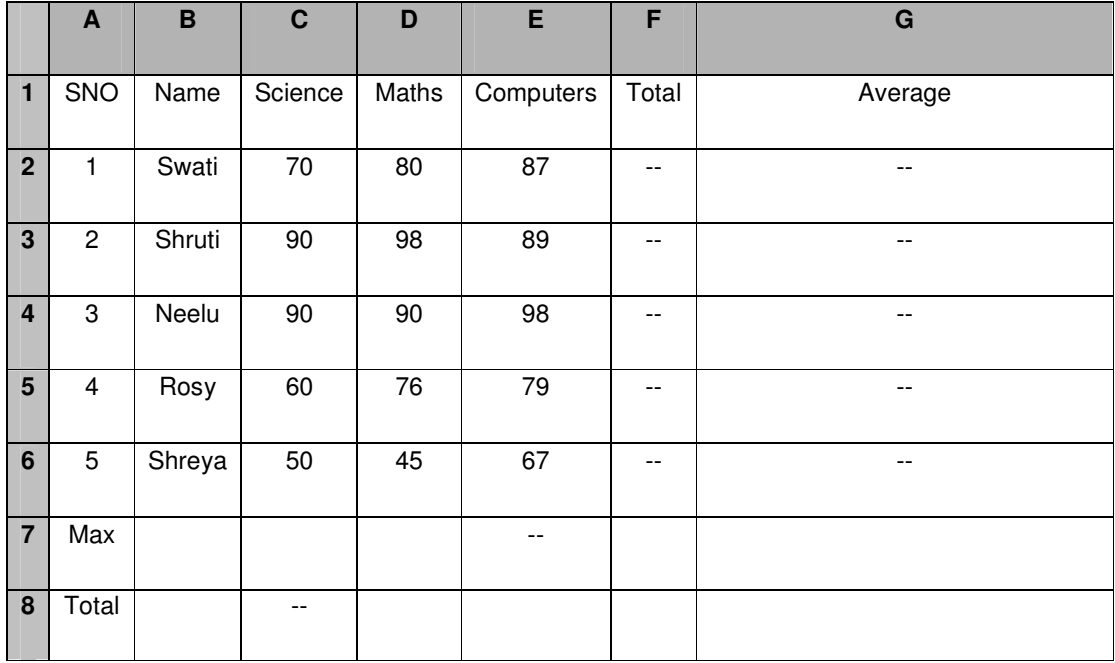

- a) To calculate the Total Marks as sum of Science, Maths & Computers for each student and display them in column F.
- b) To calculate the average marks for each student and display them in column G.
- c) To calculate the highest marks in Computers and display it in cell E7.
- d) To calculate the total number of students appearing for the Science test and display it in cell C8.

### **Q.5 Demonstrate following functions of excel:**

SQRT(), AVERAGE (), MAX(), MIN(), COUNT(), SUM(), IF(),

SUMIF(),UPPER(), LOWER()

#### **Q.6 Prepare worksheet, add appropriate data and Create various types of Charts:**

Bar, Pie, Histogram, line chart etc.

# **PART C (PowerPoint)**

### **Question carries 10 marks.**

Q. 7 Prepare 10 Slides for advertising your product or service.